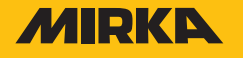

## **Use of Extension Connector**

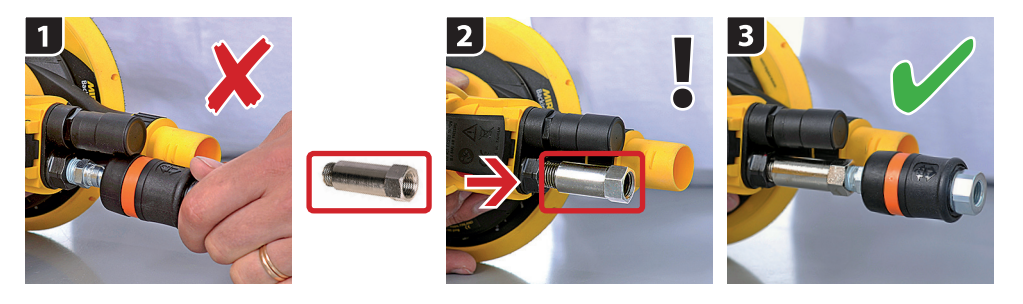

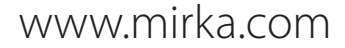

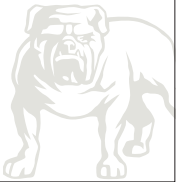